## 知 CloudOS新建存储规格找不到在CAS上正常添加的存储卷

[CAS安装](https://zhiliao.h3c.com/questions/catesDis/440) **[zhiliao\\_whiRV](https://zhiliao.h3c.com/user/other/44270)** 2019-09-25 发表

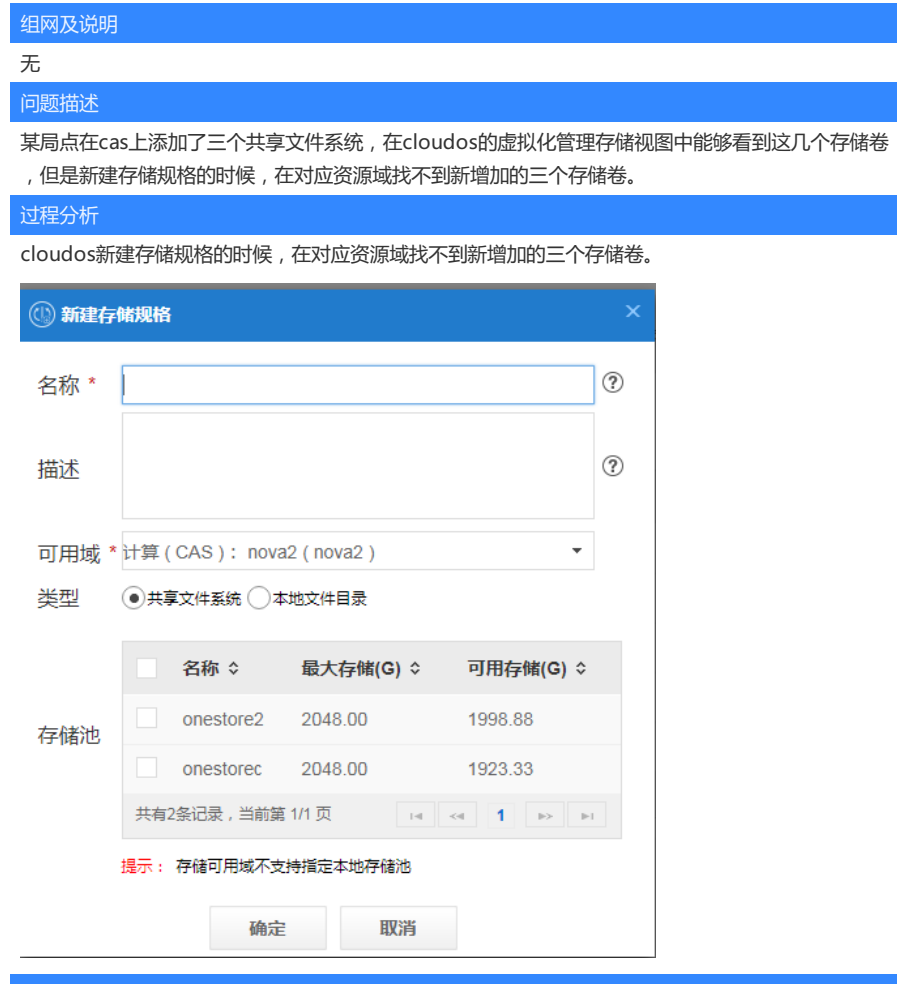

## 解决方法

主机池下新建共享文件系统没有开启业务存储,CloudOS是调用CAS的API进行管理的,共享文件系 统没开业务存储则CAS不会讲该共享文件系统信息上报CloudOS

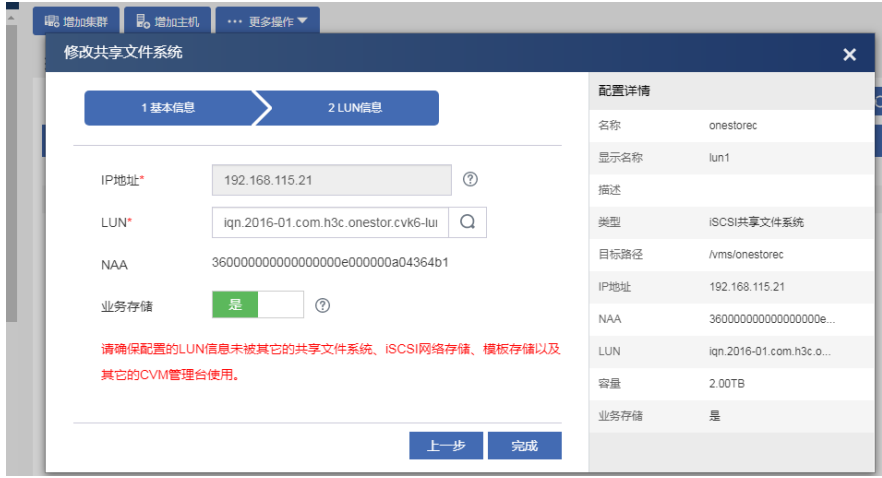

## 开启共享文件系统业务存储

**[附件下载:](javascript:void(0))**[第三季度【经典案例】CloudOS修改虚拟机规格失败.doc](javascript:void(0)) [第三季度【经典案例】CloudOS新建存储规格找不到在CAS上正常添加的存储卷.doc](javascript:void(0))